測試用 PDF

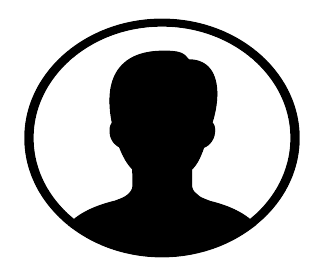

New Text Field